# **Viruses & Plasmids Workflow (v1.0)**

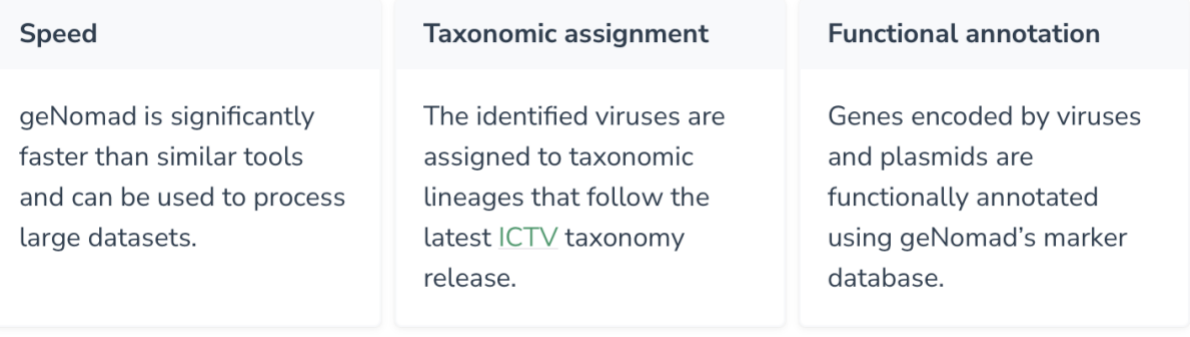

# Overview

This workflow takes in assembly files, generates a list of viruses and plasmids that were detected in the file, and provides quality and confidence information.

# Running the Workflow

Currently, this workflow can be run in [NMDC EDGE](https://nmdc-edge.org/home) or on local compute resources. (Installation instructions and requirements are found [here](https://portal.nersc.gov/genomad/installation.html) and [here.](https://bitbucket.org/berkeleylab/checkv/))

Tutorial videos on how to run each workflow in NMDC EDGE are found [here.](https://nmdc-edge.org/tutorial)

### Input

The input for this workflow must be an assembly file from a metagenome, metatranscriptome, or genome assembly workflow. The recommended input is the output from the NMDC metagenome assembly or metatranscriptome workflow.

● **Acceptable file formats:** .fasta, .fa, .fna

### Details

This workflow takes in assembly files and runs the geNomad workflow, followed by checkV to determine the quality and confidence of the geNomad results. The taxonomy that is reported is based on the [ICTV guidelines.](https://ictv.global/vmr) A quickstart guide for geNomad can be found [here.](https://portal.nersc.gov/genomad/quickstart.html)

### Software Versions

- $\bullet$  geNomad: v.1.5.2
- geNomad database: v1.3
- $\bullet$  CheckV: v1.0.1
- CheckV database: v1.4

Default parameters: minimum score: 0.7, at least one hallmark gene identified for short contigs.

Relaxed parameters: will report all sequences that are identified as "virus" or "plasmid", regardless of the score itself or any other annotation; "relaxed" setting minimum score: 0, no requirements for the identification of hallmark genes.

Conservative parameters: minimum score: 0.8, identification of at least one hallmark gene is required for all contigs.

# **Output**

In NMDC EDGE, the virus plasmid result tab displays information about predicted viruses in the input data including sequence length, topology, coordinates, number of genes, genetic code, virus score, false discovery rate (FDR), number of hallmark genes, marker enrichment, and taxonomy. More information about this output data can be found [here.](https://portal.nersc.gov/genomad/quickstart.html#understanding-the-outputs)

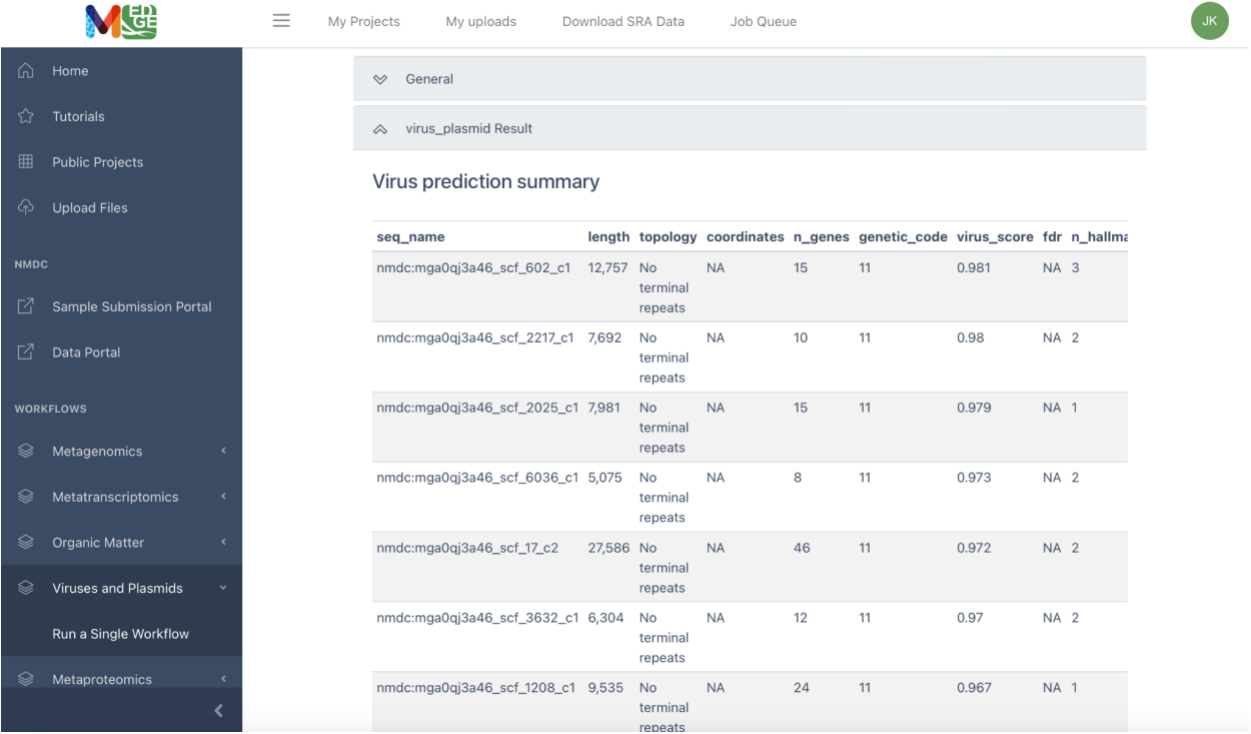

Another table in this section provides the plasmid prediction summary which includes information on sequence length, topology, number of genes, genetic code, plasmid score, false discovery rate (FDR), number of hallmark genes, marker enrichment, conjugation genes, and any antimicrobial resistance (AMR) genes present. As stated above, more information on this output data can be found [here.](https://portal.nersc.gov/genomad/quickstart.html)

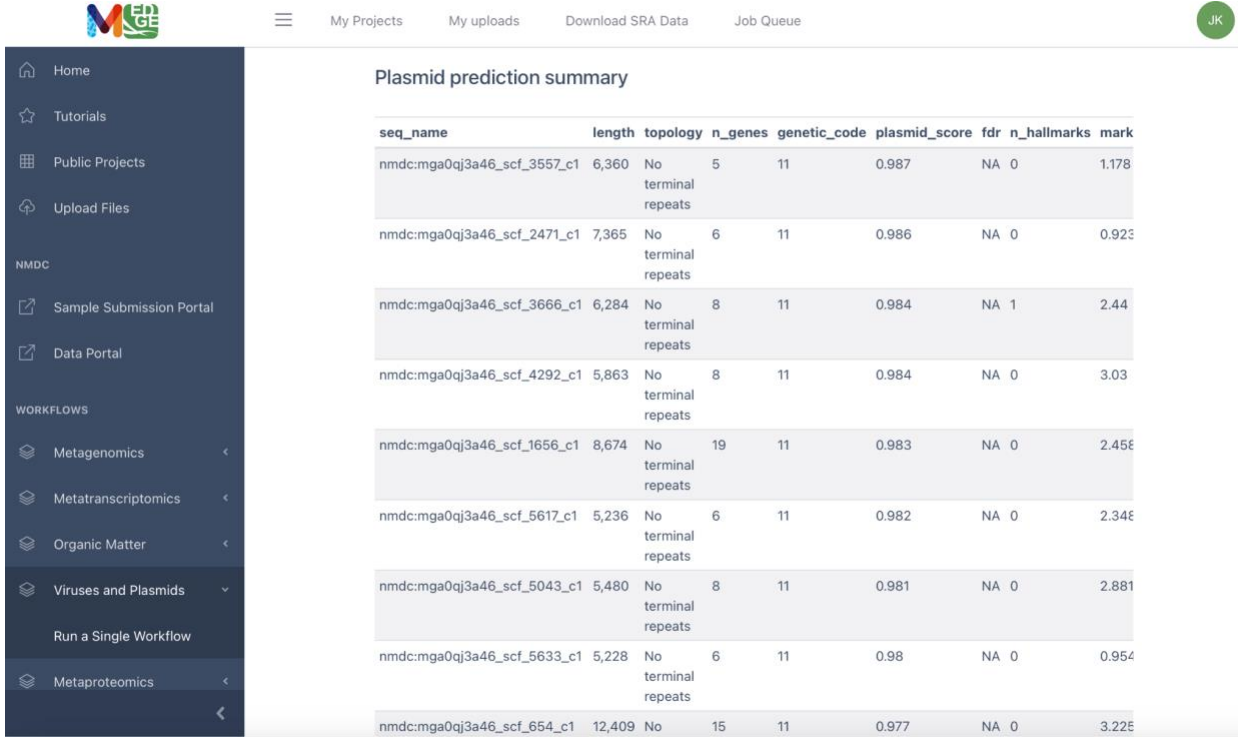

A virus quality summary table is also provided, where it details the contig ID, contig length, provirus information, gene counts, quality information, completeness information, completeness method, contamination, kmer frequency, and any relevant warnings.

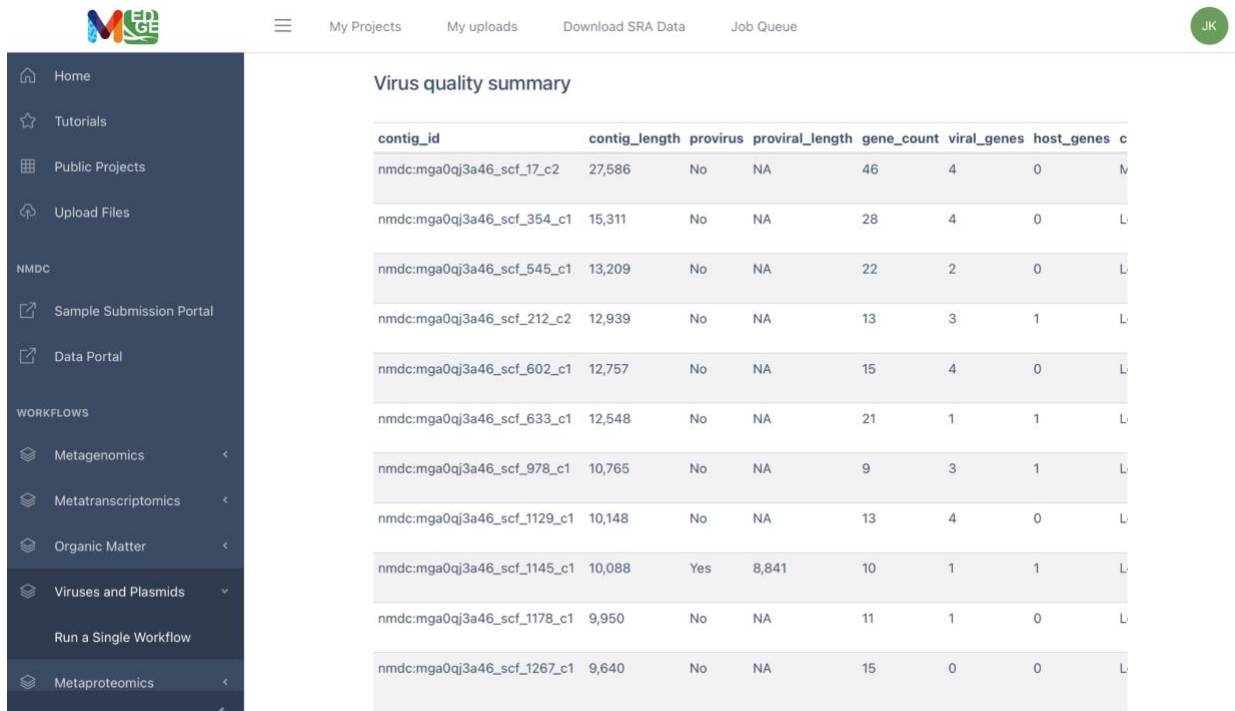

All output files are available to download under the Browser/Download Outputs tab at the bottom of the results page.

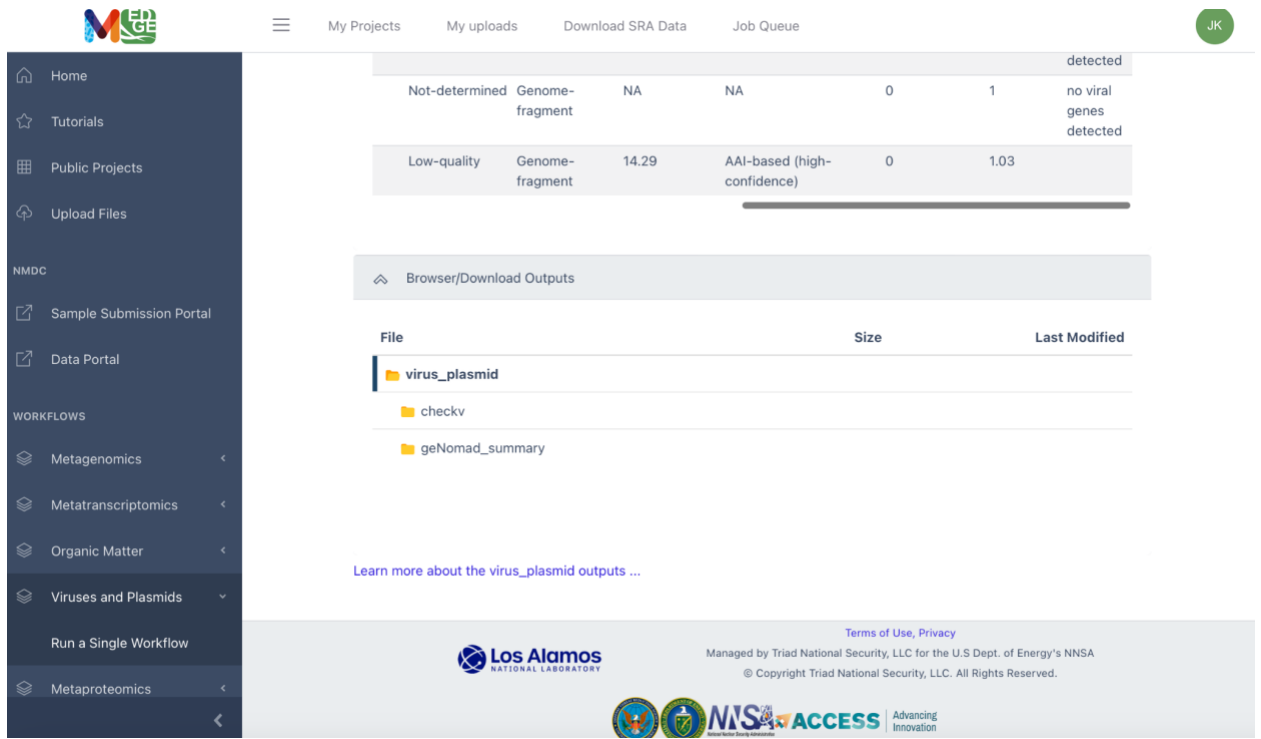